$GST 6% \to 0%$ **AutoCount Accounting Guide**

### **AutoCount POS - Handling Sales Order Transactions**

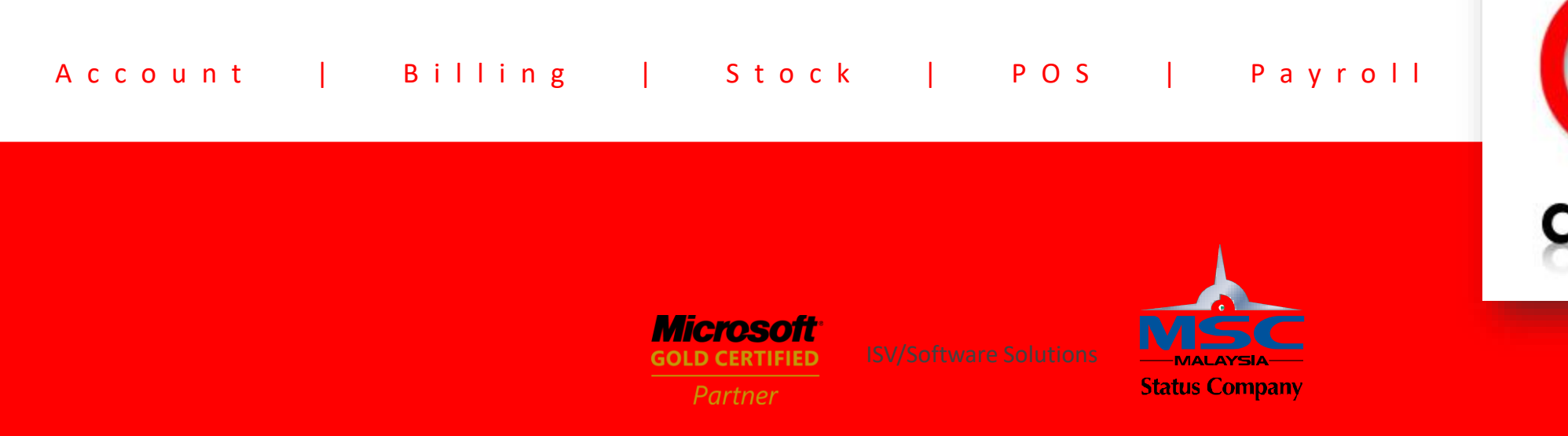

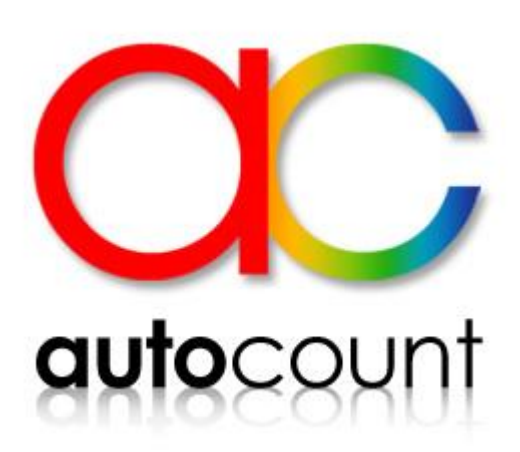

# **Things to know**

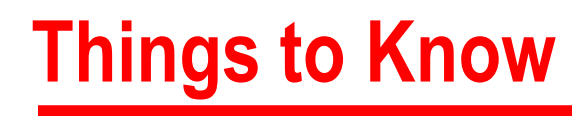

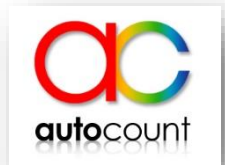

- After upgrade to POS version 3.1, the transaction created on or after 1 st of June 2018 with Standard Rate 6% (SR-S) will automatically change to 0% (SR-0).
- We recommend user to not receive advanced payment (deposit) before June 2018 for POS Sales Order.
- If you received deposit before June 2018. We advice if possible refund it and issue new transaction after June 2018.

## **Scenario for POS Sales Order**

## Scenario 1 :

### Create a Sales Order (SO-001) on May 2018, NO Payment and NO Delivery

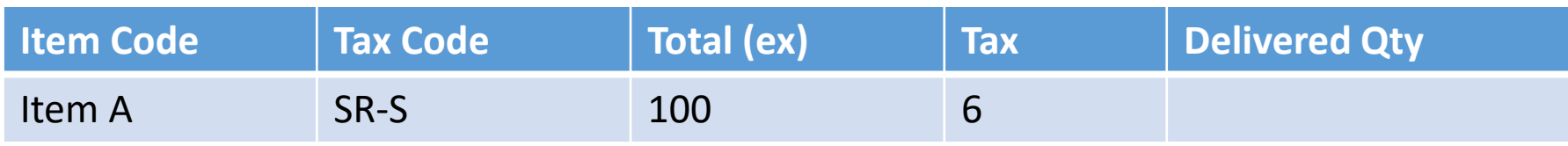

### **Things to do :** Do Nothing. Proceed as usual on June 2018.

- Make payment and delivery on June 2018.
- Tax code will auto change to SR-0.
- Payment \$ 100 for SO-001

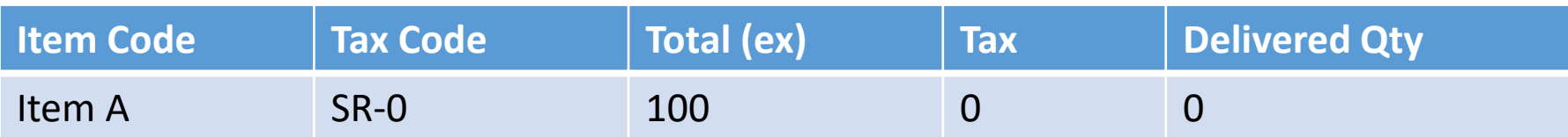

## Scenario 2 :

### Create a Sales Order (SO-001) on May 2018, NO Payment but Delivered.

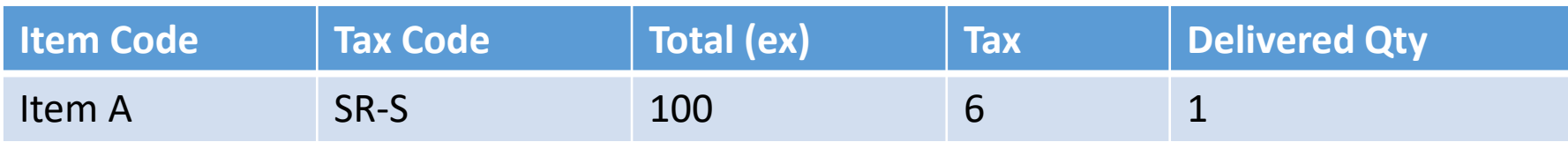

### **Things to do :** Do Nothing. Proceed as usual on June 2018.

- Make payment on June 2018.
- Tax code will remain SR-S.
- Payment \$ 106 for SO-001

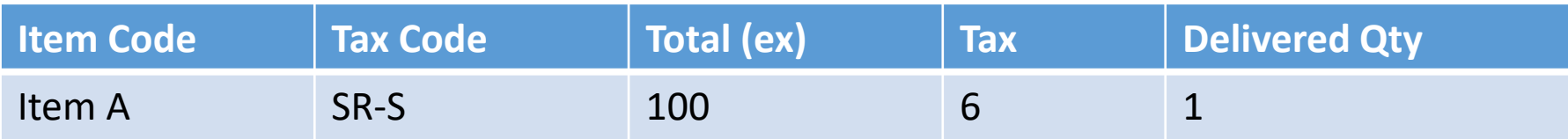

## Scenario 3 :

### Create a Sales Order (SO-001) on May 2018, NO Payment but Partial Delivered.

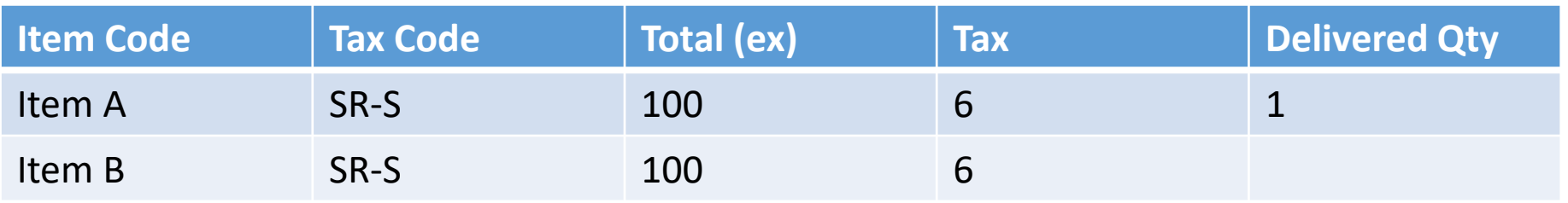

### **Things to do :**

#### • Item A Tax Code for SO-001 will remain SR-S

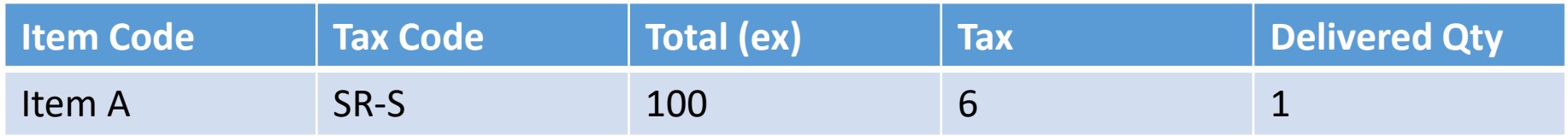

- Void SO-001 Item B on May 2018
- Create New SO-002 on June 2018 with Item B + Tax Code (SR-0).

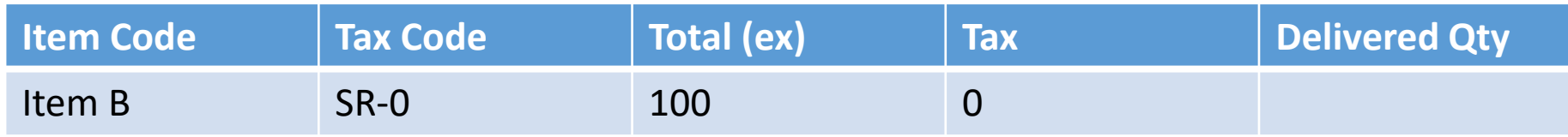

• Balance need to Pay : SO-001 \$ 106 | SO-002 \$ 100

#### **AutoCount POS ver 3.1**

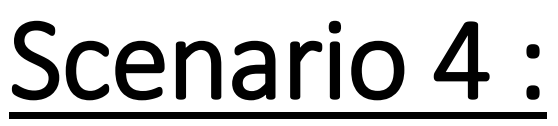

Create a Sales Order (SO-001) on May 2018, Partial Payment \$ 53 but NO Delivery.

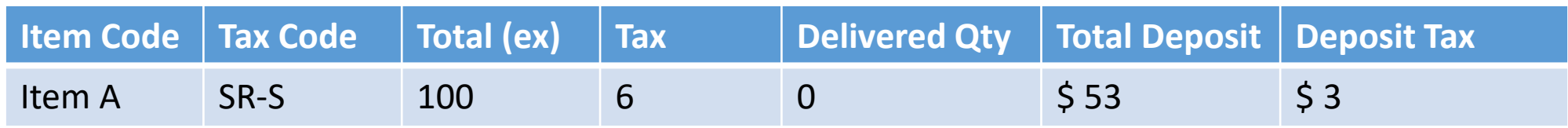

### **Things to do :**

- Void SO-001 Item A on May 2018.
- SO-001 Refund \$ 53 on May 2018.
- Create New SO-002 on June 2018 with Item A + Tax Code (SR-0).
- Key in Deposit \$53 in SO-002.
- Balance need to Pay for SO-002 =  $$47$

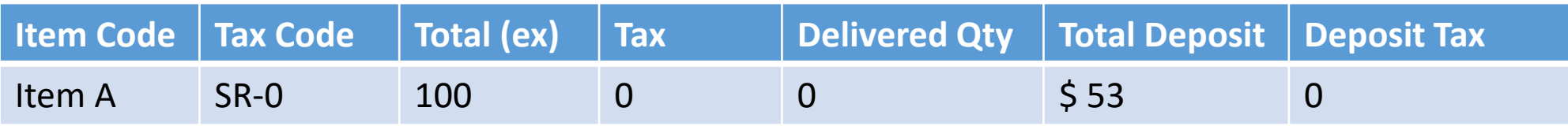

## Scenario 5 :

### Create a Sales Order (SO-001) on May 2018, Partial Payment \$ 106 and Partial Delivery.

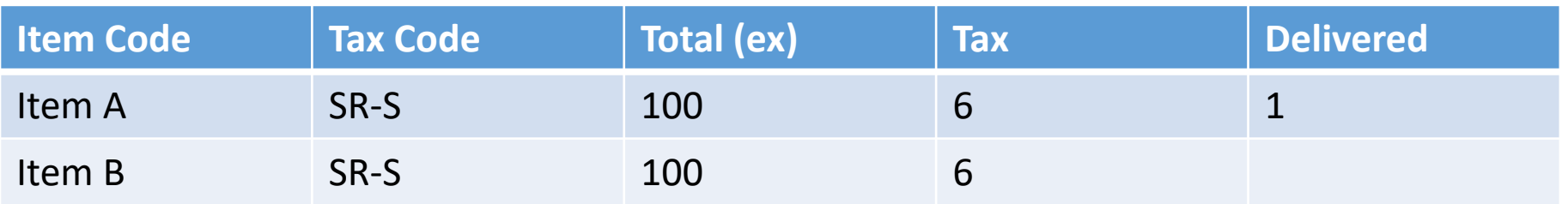

### **Things to do :**

- Void SO-001 Item B on May 2018.
- Create New SO-002 on June 2018 with Item B + Tax Code (SR-0).

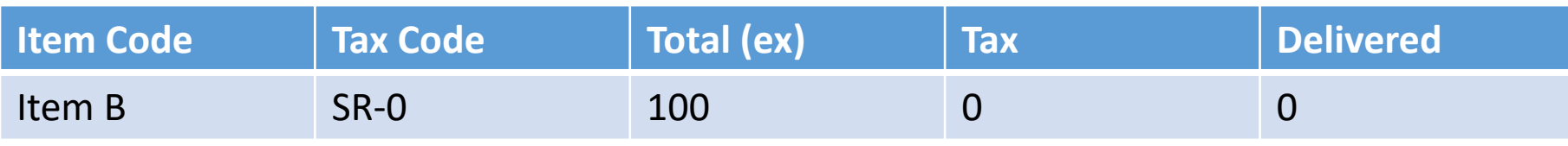

## Scenario 6 :

### Create a Sales Order (SO-001) on May 2018, Partial Payment \$ 100 and Partial Delivery.

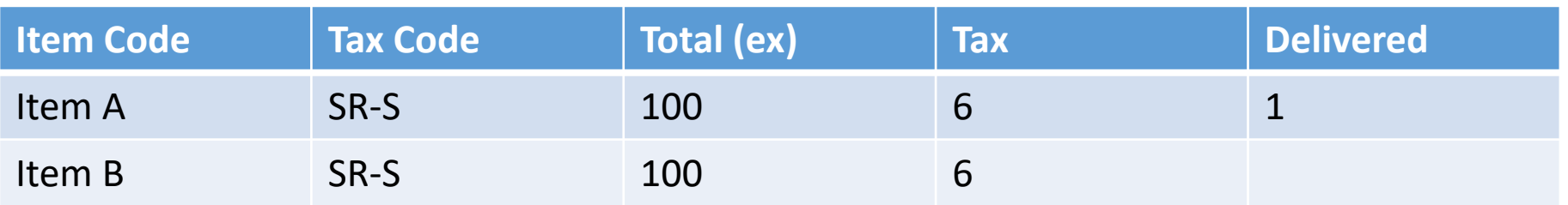

### **Things to do :**

- Void SO-001 Item B on May 2018.
- Create New SO-002 on June 2018 with Item B + Tax Code (SR-0).

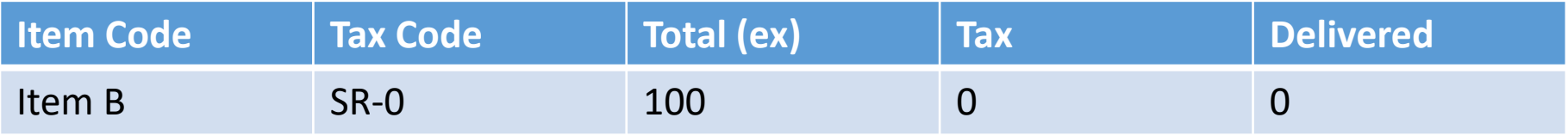

#### • SO-001 Item A Tax Code will remain SR-S

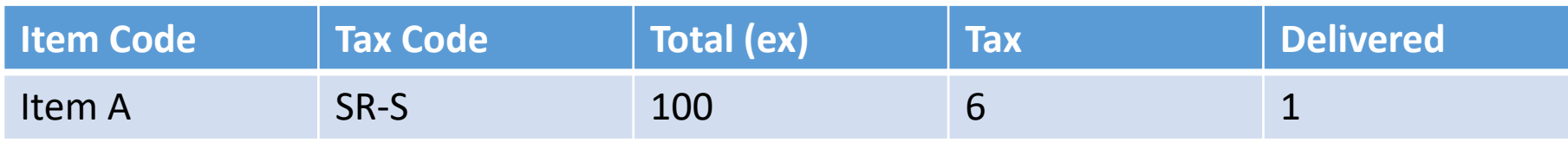

• Balance need to Pay : SO-001 \$ 6 | SO-002 \$ 100

## Scenario 7 :

### Create a Sales Order (SO-001) on May 2018, Full Payment \$ 318 and Partial Delivery.

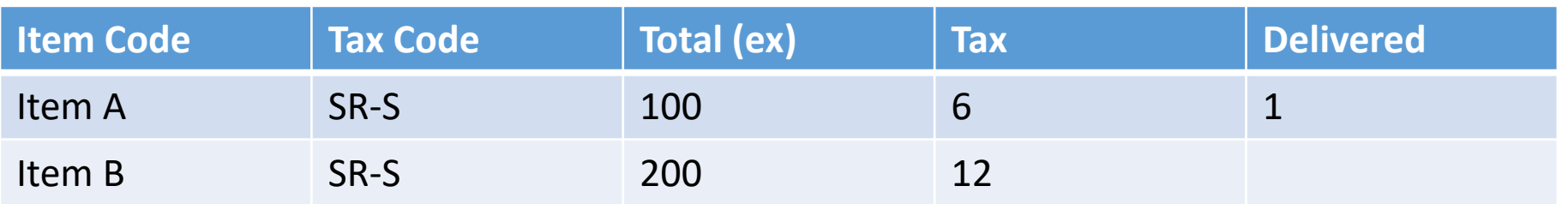

### **Things to do :**

- Void SO-001 Item B
- SO-001 Refund \$ 212
- Create New SO-002 on June 2018 with Item B + Tax Code (SR-0).
- Key in Deposit \$ 212 in SO-002
- Additional \$ 12 either Refund or ask customer to purchase other product**.**

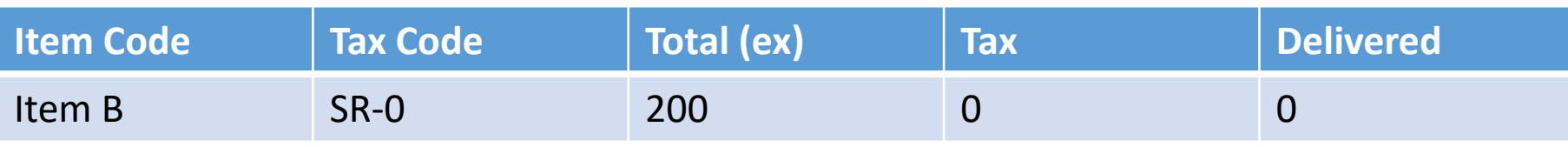

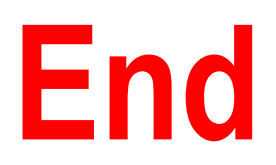